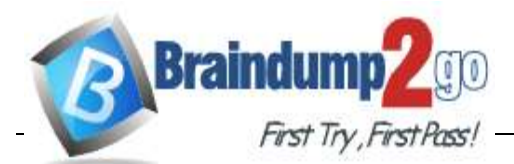

# **Vendor: Microsoft**

# **Exam Code: MB-500**

# **Exam Name: Microsoft Dynamics 365: Finance and Operations Apps Developer**

# **New Updated Questions from Braindump2go**

# **(Updated in March**/**2023)**

# **[Visit Braindump2go and Download Full Version MB-500 Exam Dumps](https://www.braindump2go.com/mb-500.html)**

**QUESTION 107**

**Note: This question is part of a series of questions that present the same scenario. Each question in the series contains a unique solution. Determine whether the solution meets the stated goals. Some question sets might have more than one correct solution, while others might not have a correct solution.**

**After you answer a question in this section, you will NOT be able to return to it. As a result, these questions will not appear in the review screen.**

You are developing a form for Dynamics 365 Finance.

You need to add a button that allows users to run a report.

Solution: Create a command button and link the button to the report by using the button's object property. Does the solution meet the goal?

A. Yes

B. No

## **Answer:** B

**Explanation:**

You would need to use the on-click property of the command button. Reference:

https://support.microsoft.com/en-gb/office/use-a-command-button-to-start-an-action-or-a-series-of-actionsc7bf2827-2f3e-42b8-83d6-6c4f0de78990

https://docs.microsoft.com/en-us/dynamics365/fin-ops-core/dev-itpro/user-interface/action-controls

## **QUESTION 108**

**Note: This question is part of a series of questions that present the same scenario. Each question in the series contains a unique solution that might meet the stated goals. Some question sets might have more than one correct solution, while others might not have a correct solution.**

**After you answer a question in this section, you will NOT be able to return to it. As a result, these questions will not appear in the review screen.**

You must extend the class SalesLineType and add a new method that returns the day of week for the system's current date as an integer value.

You need to create a class that extends SalesLineType and adds the new method. Solution: You create the following code:

**MB-500 [Exam Dumps](https://www.braindump2go.com/mb-500.html) MB-500 [Exam Questions](https://www.braindump2go.com/mb-500.html) MB-500 [PDF Dumps](https://www.braindump2go.com/mb-500.html) MB-500 [VCE Dumps](https://www.braindump2go.com/mb-500.html)**

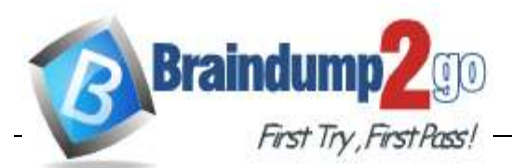

```
[ExtensionOf(classStr(SalesLineType))]
final class mySalesLineType myExtension
ł
  public int extensionMethodDayofWeek ()
  \{return dayofwk (systemDateGet());
  ₹
ł
```
Does the solution meet the goal?

A. Yes

B. No

**Answer:** B

## **QUESTION 109**

**Note: This question is part of a series of questions that present the same scenario. Each question in the series contains a unique solution that might meet the stated goals. Some question sets might have more than one correct solution, while others might not have a correct solution. After you answer a question in this section, you will NOT be able to return to it. As a result, these questions will not appear in the review screen.**

You must extend the class SalesLineType and add a new method that returns the day of week for the system's current date as an integer value.

You need to create a class that extends SalesLineType and adds the new method. Solution: You create the following code:

```
final class mySalesLineType Extension extends SalesLineType
\{public int ExtensionMethodDayofWeek()
  \{return dayOfWk(systemDateGet());
  \mathcal{E}٦
```
Does the solution meet the goal?

A. Yes

B. No

**Answer:** B

**Explanation:**

There is issue with the class name suffix "\_myExtension", extension class has to end with "\_Extension". Compiler would give you error with this code.

## **QUESTION 110**

**Note: This question is part of a series of questions that present the same scenario. Each question in the series contains a unique solution that might meet the stated goals. Some question sets might have more than one correct solution, while others might not have a correct solution.**

**After you answer a question in this section, you will NOT be able to return to it. As a result, these questions will not appear in the review screen.**

You must extend the class SalesLineType and add a new method that returns the day of week for the system's current date as an integer value.

**MB-500 [Exam Dumps](https://www.braindump2go.com/mb-500.html) MB-500 [Exam Questions](https://www.braindump2go.com/mb-500.html) MB-500 [PDF Dumps](https://www.braindump2go.com/mb-500.html) MB-500 [VCE Dumps](https://www.braindump2go.com/mb-500.html)**

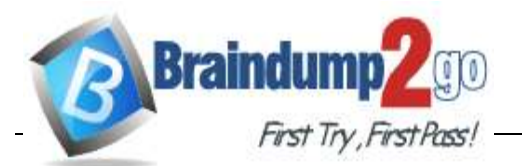

You need to create a class that extends SalesLineType and adds the new method. Solution: You create the following code:

```
[ExtensionOf(classStr(SalesLineType))]
final class mySalesLineType Extension
₹
  public int extensionMethodDayofWeek()
  \{return dayofwk (systemDateGet());
  ł
ł
```
Does the solution meet the goal?

A. Yes

B. No

**Answer:** B

**Explanation:**

The example code doesn't decorate the class with [ExtensionOf].

#### **QUESTION 111**

You have a table in which multiple properties must be changed. Multiple table properties are locked down at the base table and must not be overwritten.

You need to modify the table properties by extending the table.

Which table property can you populate in a table extension by using the property sheet?

- A. Primary index
- B. Created by
- C. Configuration key
- D. Table group

# **Answer:** B

**Explanation:**

You can now modify the following properties through the property sheet:

- Created By
- Created Date Time
- Modified By
- Modified Date Time
- Country Region Codes

Note: There are multiple versions of this question with different correct answers and various combinations of incorrect answers.

Other incorrect answers you may see in the exam include:

- Save data per company
- Clustered index
- Cache lookup
- Reference:

https://docs.microsoft.com/en-us/dynamics365/fin-ops-core/dev-itpro/extensibility/modify-properties

## **QUESTION 112**

You are a Dynamics 365 Finance developer. You create a key performance indicator (KPI) that will enable users to be able to see the total sales per region. You create a tile named SalesRegion and link the KPI to the tile.

You need to ensure that users can view this tile on a form in the user interface.

**MB-500 [Exam Dumps](https://www.braindump2go.com/mb-500.html) MB-500 [Exam Questions](https://www.braindump2go.com/mb-500.html) MB-500 [PDF Dumps](https://www.braindump2go.com/mb-500.html) MB-500 [VCE Dumps](https://www.braindump2go.com/mb-500.html)**

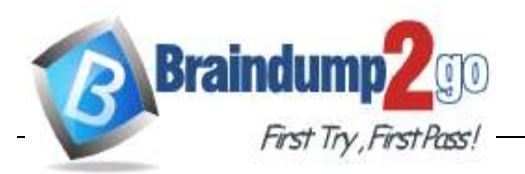

What should you do?

- A. Create an extension of the form that will contain the new tile and KPI. Add the tile to the extended form.
- B. Open the form that will contain the new tile. Add the tile to the form.
- C. Create a new workspace. Add the KPI to the workspace from the user interface.

## **Answer:** A

#### **Explanation:**

KPI will be added to the tile and then tile will be assigned to the Form. https://docs.microsoft.com/en-us/learn/modules/build-workspaces-finance-operations/1-kpi

#### **QUESTION 113**

You are training a new Dynamics 365 Finance developer.

You need to recommend where asynchronous integrations should be used instead of synchronous integrations.

For which scenario should you recommend asynchronous integration?

- A. A warehouse wants to track movement of all inventory from scanners to the system.
- B. A retailer wants to ensure gift card balances are communicated back to the system from point of sale (POS) terminals in near real-time.
- C. A company uses an on-premises inventory management system that needs to receive sales order data every hour throughout the day.
- D. A service company needs workers to be able to access just-in-time inventory data from the field by using a third-party Software as a Service (SaaS) application to ensure they have parts to complete a service.

#### **Answer:** C

#### **Explanation:**

https://docs.microsoft.com/en-us/dynamics365/fin-ops-core/dev-itpro/data-entities/integration-overview

## **QUESTION 114**

#### Drag and Drop Question

You need to map the Dynamics 365 Finance components into the standard models.

Which component belongs to which model? To answer, drag the appropriate models to the correct components. Each model may be used once, more than once, or not at all. You may need to drag the split bar between panes or scroll to view content.

NOTE: Each correct selection is worth one point.

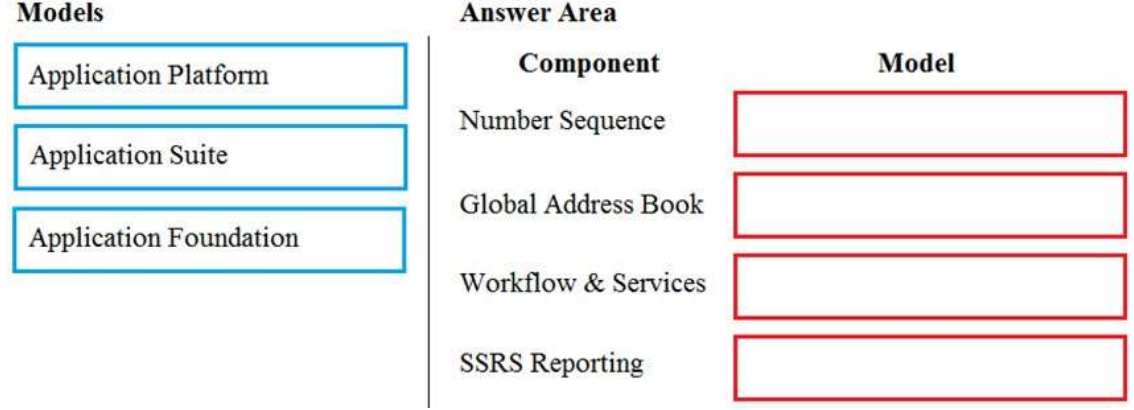

#### **Answer:**

**MB-500 [Exam Dumps](https://www.braindump2go.com/mb-500.html) MB-500 [Exam Questions](https://www.braindump2go.com/mb-500.html) MB-500 [PDF Dumps](https://www.braindump2go.com/mb-500.html) MB-500 [VCE Dumps](https://www.braindump2go.com/mb-500.html) <https://www.braindump2go.com/mb-500.html>**

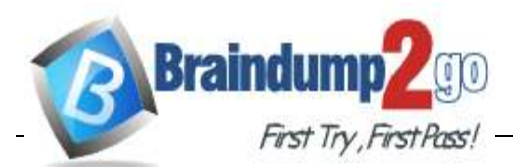

#### **Models Answer Area Component Model Application Platform** Number Sequence **Application Foundation Application Suite** Global Address Book **Application Foundation Application Foundation** Workflow & Services Application Platform **SSRS** Reporting **Application Platform**

#### **Explanation:**

https://docs.microsoft.com/en-us/dynamics365/fin-ops-core/dev-itpro/dev-tools/application-stack-serverarchitecture

## **QUESTION 115**

Hotspot Question You are a Dynamics 365 Finance developer. You have the following entities.

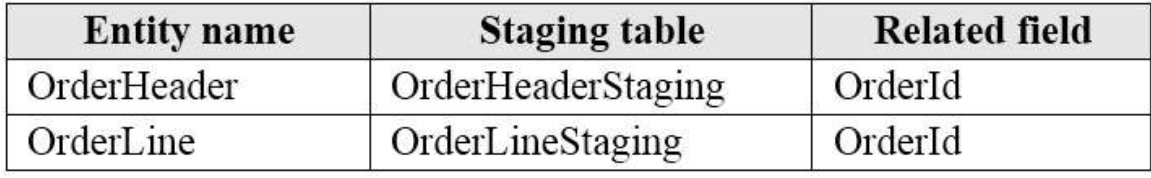

You must create the required fields and relationships in the staging tables.

You need to develop a composite entity that uses the OrderHeader and OrderLine entities.

Which object should you use for each action? To answer, select the appropriate options in the answer area. NOTE: Each correct selection is worth one point.

## **Answer Area**

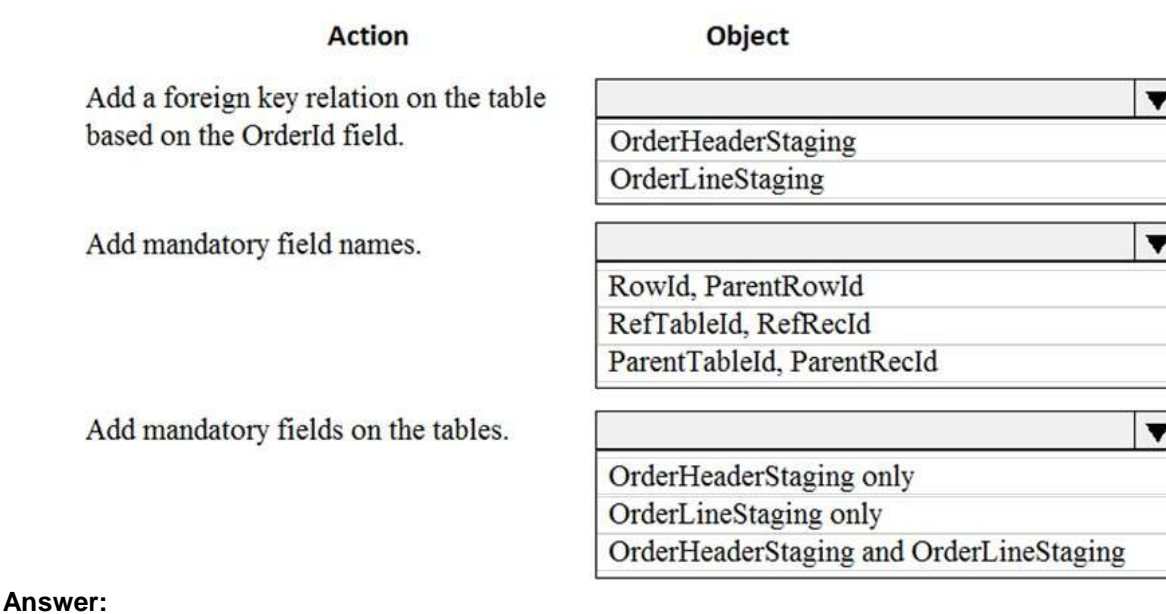

**MB-500 [Exam Dumps](https://www.braindump2go.com/mb-500.html) MB-500 [Exam Questions](https://www.braindump2go.com/mb-500.html) MB-500 [PDF Dumps](https://www.braindump2go.com/mb-500.html) MB-500 [VCE Dumps](https://www.braindump2go.com/mb-500.html) <https://www.braindump2go.com/mb-500.html>**

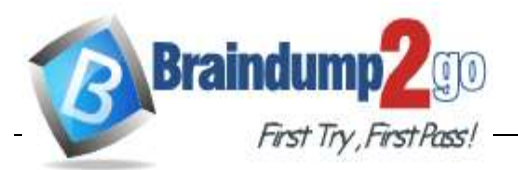

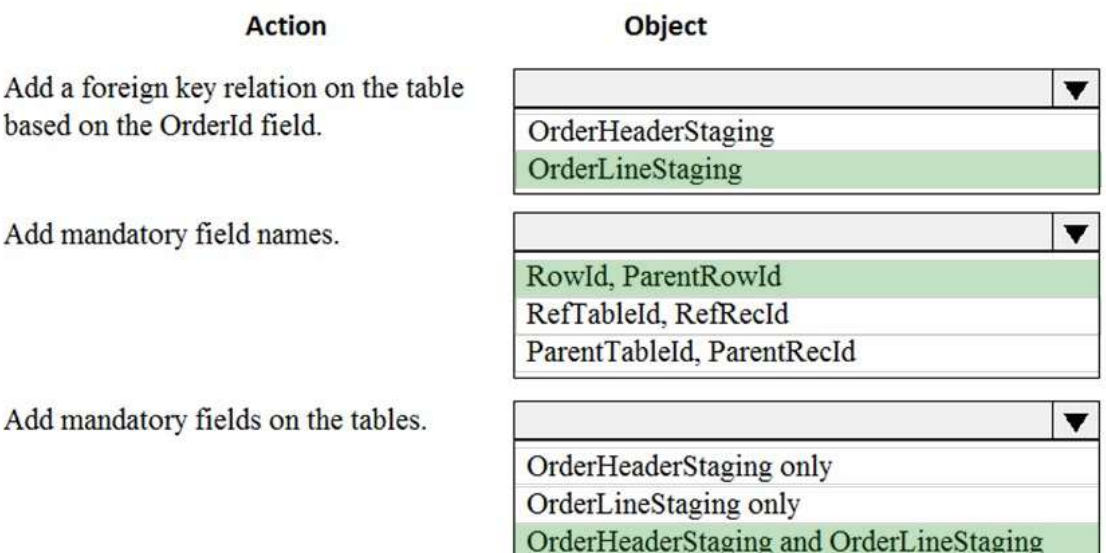

#### **Explanation:**

https://docs.microsoft.com/en-us/dynamics365/fin-ops-core/dev-itpro/data-entities/develop-composite-dataentities

# **QUESTION 116**

Hotspot Question

A company has a cloud-based Dynamics 365 Finance environment and uses an e-commerce website for retail operations. The website has business to business (B2B) capabilities. The company uses a middleware integration tool to process data.

You must create a batch job to automate some operations. The batch job must be able to process several thousand transactions in each run.

You need to configure the environment.

Which tools should you use? To answer, drag the appropriate tools to the correct requirements. Each tool may be used once, more than once, or not at all. You may need to drag the split bar between panes or scroll to view content.

NOTE: Each correct selection is worth one point.

#### **Answer Area**

#### Requirement

Schedule a nightly batch in the middleware tool to import orders into Dynamics 365.

Schedule a nightly batch in Dynamics 365 to export supplier data to a Microsoft Excel file. Configure the middleware tool to consume and process the data.

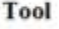

 $\overline{\mathbf{v}}$ OData REST API Data management framework's package API **Business events** 

 $\overline{\mathbf{v}}$ Recurring integration API Bring your own database (BYOD) OData REST API

**Answer:** 

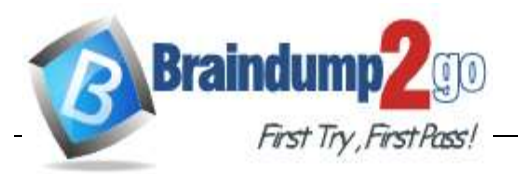

#### Requirement

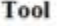

Schedule a nightly batch in the middleware tool to import orders into Dynamics 365.

Schedule a nightly batch in Dynamics 365 to export supplier data to a Microsoft Excel file. Configure the middleware tool to consume and process the data.

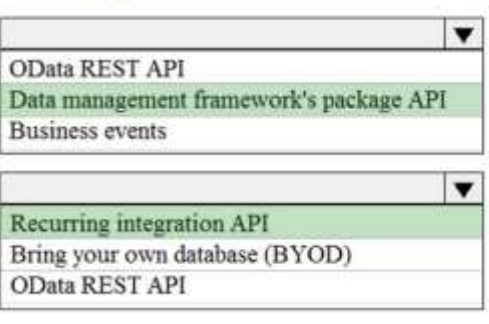

#### **Explanation:**

https://docs.microsoft.com/en-us/dynamics365/fin-ops-core/dev-itpro/data-entities/recurring-integrations https://docs.microsoft.com/en-us/dynamics365/fin-ops-core/dev-itpro/data-entities/data-management-api

#### **QUESTION 117**

You are a Dynamics 365 Finance developer. You make changes to an existing custom class. The code comparison tool shows version conflicts between your version and the latest checked-in version of the custom class.

In Visual Studio, you open the Source Control Explorer. You locate the latest changeset for the class and you open the changeset in Team Explorer.

You need to compare the latest code that is in source control with the code that you created. Which option should you use?

- A. Compare with Workspace Version
- B. Compare with Previous Version
- C. View History
- D. Compare with Latest Version

## **Answer:** A

#### **Explanation:**

You open the latest changeset and compare it to your version (which gives conflict) so you compare it to your local code then, which is Compare to Workspace version.

#### **QUESTION 118**

**Note: This question is part of a series of questions that present the same scenario. Each question in the series contains a unique solution that might meet the stated goals. Some question sets might have more than one correct solution, while others might not have a correct solution.**

**After you answer a question in this section, you will NOT be able to return to it. As a result, these questions will not appear in the review screen.**

You are adding a new field to the SalesTable form.

You must use an extension to add a status field onto the form.

You need to create the extension in the Application Object Tree (AOT) and add the extension to the demoExtensions model.

Solution: Navigate to the Visual Studio user interface forms extensions section for the SalesTable form and create an extension.

Does the solution meet the goal?

- A. Yes
- B. No

**Answer:** B **Explanation:** Extension should be created from the base form not from the extension.

**MB-500 [Exam Dumps](https://www.braindump2go.com/mb-500.html) MB-500 [Exam Questions](https://www.braindump2go.com/mb-500.html) MB-500 [PDF Dumps](https://www.braindump2go.com/mb-500.html) MB-500 [VCE Dumps](https://www.braindump2go.com/mb-500.html)**

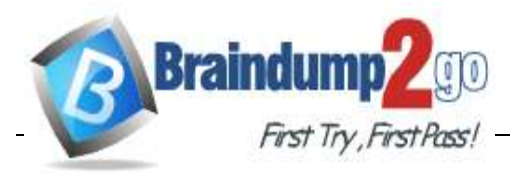

## **QUESTION 119**

You are a Dynamics 365 Finance developer. You need to create an extension class. Which action should you perform?

- A. Decorate the class with the ExtensionOf attribute.
- B. Add the class buffer as the first parameter.
- C. Mark the class as public.
- D. Mark the class as private.

# **Answer:** A

#### **Explanation:**

Extension classes are final classes that are adorned with the ExtensionOf attribute and that also have a name that has the Extension suffix.

Reference:

https://docs.microsoft.com/en-us/dynamics365/fin-ops-core/dev-itpro/extensibility/class-extensions

## **QUESTION 120**

**Note: This question is part of a series of questions that present the same scenario. Each question in the series contains a unique solution that might meet the stated goals. Some question sets might have more than one correct solution, while others might not have a correct solution. After you answer a question in this section, you will NOT be able to return to it. As a result, these questions will not appear in the review screen.**

You have an enumeration named truckStatus that has the following statuses:

```
Empty
Loaded
Completed
You have the following code:
switch (trunkTable.TruckStatus)
ł
  case TruckStatus::Empty:
    Info("1");
    break:
  case TruckStatus::Loaded:
    Info("2");
    break;
  case TruckStatus::Completed:
    Info("3");
    break:
}
```
You need to extend this enumeration and add the following statuses to the enumeration: Quarantine, InTransit. You must then modify code that validates the switch statement.

Solution: Add a post handler to the method that checks the enumeration and logic for your new enumeration values using a range comparison for your new values.

if ( truckTable.TruckStatus > TruckStatus::Completed)  $\{$ Info("Extended");

ł

Does the solution meet the goal?

A. Yes

B. No

**Answer:** B

**MB-500 [Exam Dumps](https://www.braindump2go.com/mb-500.html) MB-500 [Exam Questions](https://www.braindump2go.com/mb-500.html) MB-500 [PDF Dumps](https://www.braindump2go.com/mb-500.html) MB-500 [VCE Dumps](https://www.braindump2go.com/mb-500.html)**

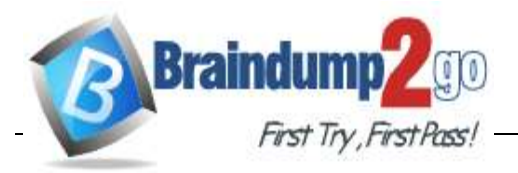

## **Explanation:**

You can safely use "<>" numerical operators only on the base enum values (and it is actully used in the standard code pretty often). For the values not from base enum you have no assurance that there is only only extension of this enum, which could mess with the extension value order.

https://docs.microsoft.com/en-us/dynamics365/fin-ops-core/dev-itpro/extensibility/add-enum-value

#### **QUESTION 121**

**Note: This question is part of a series of questions that present the same scenario. Each question in the series contains a unique solution that might meet the stated goals. Some question sets might have more than one correct solution, while others might not have a correct solution.**

**After you answer a question in this section, you will NOT be able to return to it. As a result, these questions will not appear in the review screen.**

You have an enumeration named truckStatus that has the following statuses:

- Empty
- Loaded
- Completed
- You have the following code:

```
switch (trunkTable.TruckStatus)
```

```
ſ
 case TruckStatus::Empty:
   Info("1");
   break;
 case TruckStatus::Loaded:
   Info("2");
   break;
 case TruckStatus::Completed:
   Info("3");
   break:
```

```
}
```
You need to extend this enumeration and add the following statuses to the enumeration: Quarantine, InTransit. You must then modify code that validates the switch statement.

Solution: Add a post handler to the method that checks the enumeration and logic for your new enumeration values using the integer value of the enumeration.<br>if ( truckTable.TruckStatus ==  $4$  || truckTable.TruckStatus == 5)

```
₹
   Info("Extended");
```
Does the solution meet the goal?

A. Yes

B. No

#### **Answer:** B **Explanation:**

You can safely use "==" numerical operator only on the base enum values (and it is actully used in the standard code pretty often). For the values not from base enum you have no assurance that there is only one extension of this enum, which could mess with the extension value order.

https://docs.microsoft.com/en-us/dynamics365/fin-ops-core/dev-itpro/extensibility/add-enum-value

## **QUESTION 122**

**Note: This question is part of a series of questions that present the same scenario. Each question in the series contains a unique solution that might meet the stated goals. Some question sets might have more than one correct solution, while others might not have a correct solution. After you answer a question in this section, you will NOT be able to return to it. As a result, these questions will not appear in the review screen.**

**MB-500 [Exam Dumps](https://www.braindump2go.com/mb-500.html) MB-500 [Exam Questions](https://www.braindump2go.com/mb-500.html) MB-500 [PDF Dumps](https://www.braindump2go.com/mb-500.html) MB-500 [VCE Dumps](https://www.braindump2go.com/mb-500.html)**

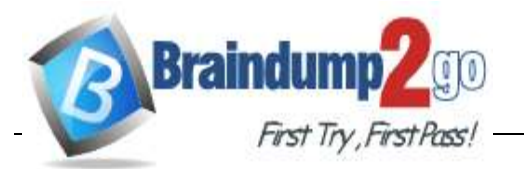

You have an enumeration named truckStatus that has the following statuses:

```
Empty
Loaded
Completed
You have the following code:<br>switch (trunkTable.TruckStatus)
ł
  case TruckStatus:: Empty:
     Info("1");
     break:
  case TruckStatus::Loaded:
     Info("2");
     break;
  case TruckStatus::Completed:
     Info("3");
     break:
\mathcal{E}
```
You need to extend this enumeration and add the following statuses to the enumeration: Quarantine, InTransit. You must then modify code that validates the switch statement.

Solution: Add a post handler to the method that checks the enumeration and logic for your new enumeration values using the enumeration value.<br>if ( truckTable.TruckStatus == TruckStatus::Quarantine || truckTable.TruckStatus == TruckStatus::InTransit)

 $\overline{\mathbf{r}}$ 

```
Info("Extended");
```
Does the solution meet the goal?

A. Yes

B. No

# **Answer:** A

**Explanation:** https://docs.microsoft.com/en-us/dynamics365/fin-ops-core/dev-itpro/extensibility/add-enum-value

## **QUESTION 123**

**Note: This question is part of a series of questions that present the same scenario. Each question in the series contains a unique solution that might meet the stated goals. Some question sets might have more than one correct solution, while others might not have a correct solution.**

**After you answer a question in this section, you will NOT be able to return to it. As a result, these questions will not appear in the review screen.**

You are adding a new field to the SalesTable form.

You must use an extension to add a status field onto the form.

You need to create the extension in the Application Object Tree (AOT) and add the extension to the demoExtensions model.

Solution: Add a new form object to the project and name the form SalesTable.Extension. Does the solution meet the goal?

A. Yes

B. No

## **Answer:** B

## **Explanation:**

Instead navigate to the user interface forms section for the SalesTable form and create an extension. Note: In Dynamics 365 Finance and Operations, the new fields will need to be added via a table extension. Create the extensions on the SalesTable. Reference:

**MB-500 [Exam Dumps](https://www.braindump2go.com/mb-500.html) MB-500 [Exam Questions](https://www.braindump2go.com/mb-500.html) MB-500 [PDF Dumps](https://www.braindump2go.com/mb-500.html) MB-500 [VCE Dumps](https://www.braindump2go.com/mb-500.html)**

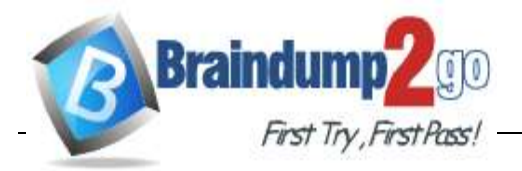

https://stoneridgesoftware.com/how-to-extend-sales-order-update-functionality-to-custom-fields-in-d365 finance-and-operations/

## **QUESTION 124**

You have a table in which multiple properties must be changed. Multiple table properties are locked down at the base table and must not be overwritten.

You need to modify the table properties by extending the table.

Which table property can you populate in a table extension by using the property sheet?

- A. Created by
- B. Primary index
- C. Cache lookup
- D. Clustered index

## **Answer:** A

**Explanation:**

https://docs.microsoft.com/en-us/dynamics365/fin-ops-core/dev-itpro/extensibility/modify-properties

#### **QUESTION 125**

You are Dynamics 365 Finance developer. You need to initialize an embedded Microsoft Power BI report. Which code segment should you add to the form initialization method?

- A. getPBIReportByResourceName(resourceName)
- B. initializeReportControl(WorkspaceName, FormGroup)
- C. importAndStoreReport(powerBIConfiguration, resourceName, isUpate)
- D. deployOrUpdateReport(powerBIConfiguration, reportName, resourceName)

#### **Answer:** B

#### **QUESTION 126**

You have a cloud-based Dynamics 365 Finance production environment. You need to access the data to create Microsoft Power BI reports for the business. What should you use?

- A. Power BI embedded
- B. views
- C. aggregate dimensions
- D. data entities

#### **Answer:** D

## **QUESTION 127**

You create a bring your own database (BYOD) entity that includes four tables. You need to configure change tracking for specific fields in the entity. Which option should you enable?

- A. custom query
- B. entire entity
- C. entity export
- D. primary table

## **Answer:** A

#### **Explanation:**

https://docs.microsoft.com/en-us/dynamics365/fin-ops-core/dev-itpro/analytics/export-entities-to-your-owndatabase

**MB-500 [Exam Dumps](https://www.braindump2go.com/mb-500.html) MB-500 [Exam Questions](https://www.braindump2go.com/mb-500.html) MB-500 [PDF Dumps](https://www.braindump2go.com/mb-500.html) MB-500 [VCE Dumps](https://www.braindump2go.com/mb-500.html)**

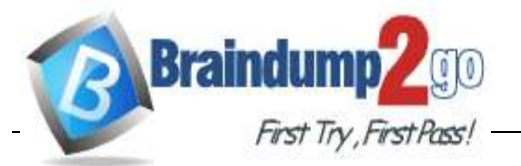

## **QUESTION 128**

Hotspot Question

A company plans to migrate purchase orders from an older system into Dynamics 365 Finance. You need to generate field mapping between the source and the target data structures. What should you do? To answer, select the appropriate options in the answer area. NOTE: Each correct selection is worth one point.

# **Answer Area**

Create this type of project in the data management workspace:

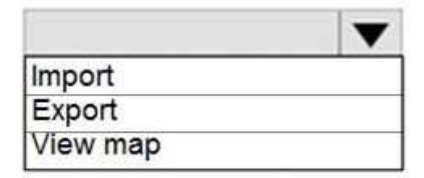

Open the project and select:

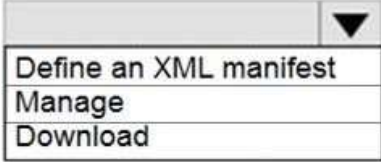

Select this UI option:

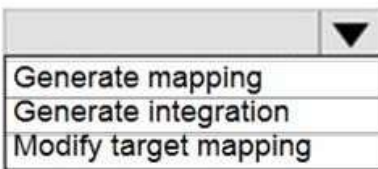

**Answer:** 

**Answer Area** 

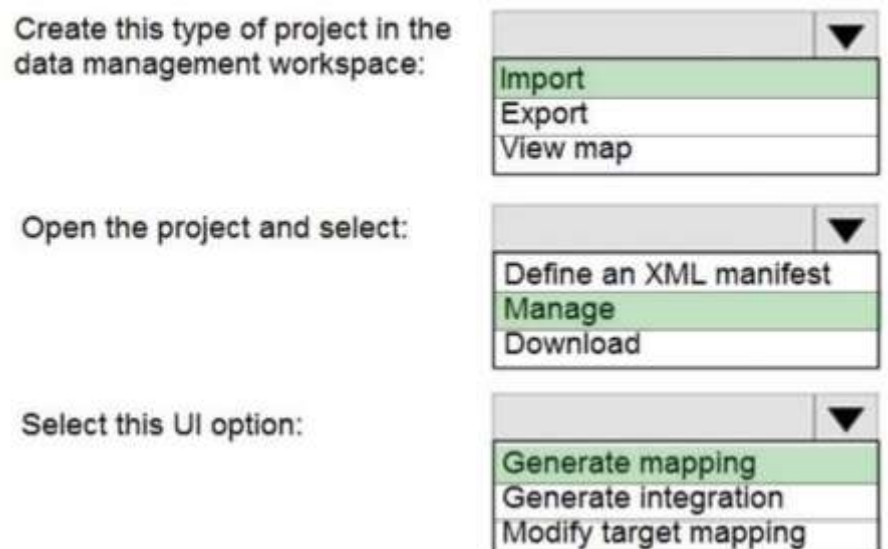

#### **Explanation:**

https://docs.microsoft.com/en-us/dynamics365/fin-ops-core/dev-itpro/data-entities/data-entities-datapackages

# **QUESTION 129**

Hotspot Question

**MB-500 [Exam Dumps](https://www.braindump2go.com/mb-500.html) MB-500 [Exam Questions](https://www.braindump2go.com/mb-500.html) MB-500 [PDF Dumps](https://www.braindump2go.com/mb-500.html) MB-500 [VCE Dumps](https://www.braindump2go.com/mb-500.html)**

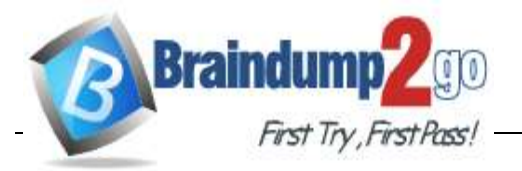

A company requires a change to one of the base Microsoft SQL Server Reporting Services (SSRS) reports. The report must include a new field that automatically filters the report based on the user who opens the report.

You need to add the new field as specified.

What should you do? To answer, select the appropriate options in the answer area.

NOTE: Each correct selection is worth one point.<br>**Answer Area** 

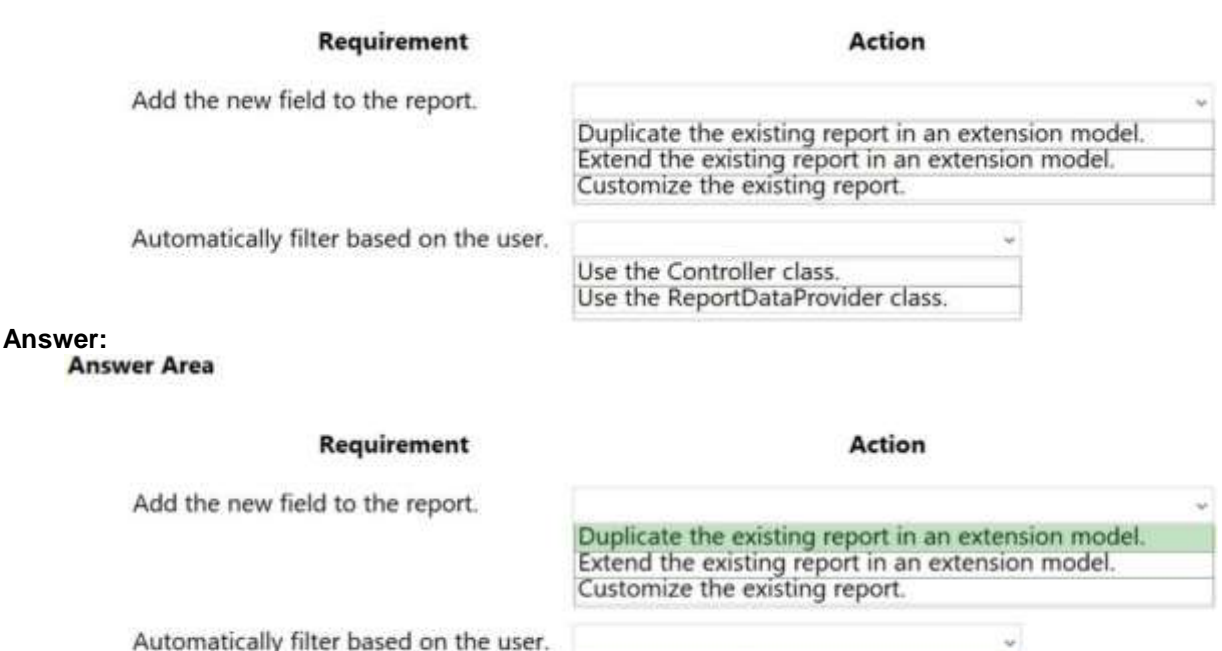

#### **Explanation:**

You need to duplicate the existing report, there is no way yet to extend the existing report yet. For RDL reports you have no other option than to make the modification to the base query in the Controller class, because there is no Data provider for RDL reports. For RDP reports I would do the modification in the Data provider since you already directly copy the data to the tmp table from there.

Use the Controller class.

Use the ReportDataProvider class.

#### **QUESTION 130**

Drag and Drop Question

A company uses Dynamics 365 Supply Chain Management.

You need to monitor system performance.

Which tool should you use? To answer, drag the appropriate tools to the correct requirements. Each tool may be used once, more than once, or not at all. You may need to drag the split bar between panes or scroll to view content.

**NOTE:** Each correct selection is worth one point.

Tools

Activity n

**SQL** insig

Health m

**Answer Area** 

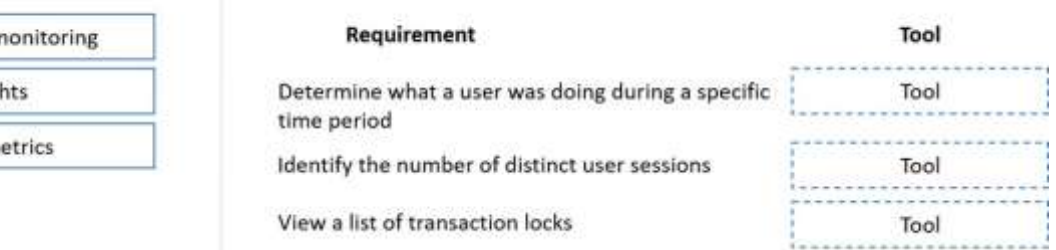

#### **Answer:**

**MB-500 [Exam Dumps](https://www.braindump2go.com/mb-500.html) MB-500 [Exam Questions](https://www.braindump2go.com/mb-500.html) MB-500 [PDF Dumps](https://www.braindump2go.com/mb-500.html) MB-500 [VCE Dumps](https://www.braindump2go.com/mb-500.html) <https://www.braindump2go.com/mb-500.html>**

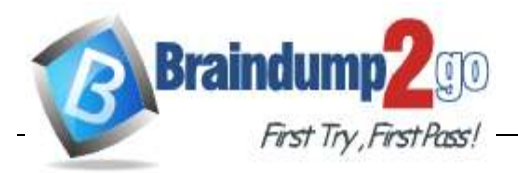

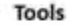

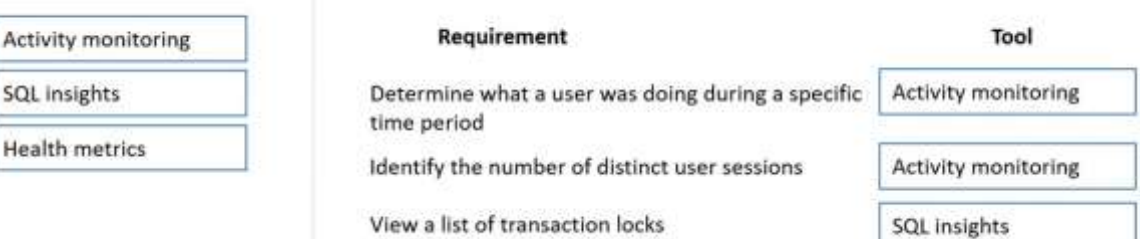

#### **Explanation:**

He

https://docs.microsoft.com/en-us/dynamics365/fin-ops-core/dev-itpro/lifecycle-services/monitoringdiagnostics

https://docs.microsoft.com/en-us/dynamics365/fin-ops-core/dev-itpro/lifecycleservices/performancetroubleshooting

#### **QUESTION 131**

Drag and Drop Question

A company implements Dynamics 365 finance and operations apps.

You are developing code to consume OData service endpoints. You complete the application registration process and gather the details required to create a C# console application.

You need to ensure that the console application interacts with Dynamics 365 Finance OData services. Which the actions should you perform in sequence? To answer, move the appropriate actions from the list

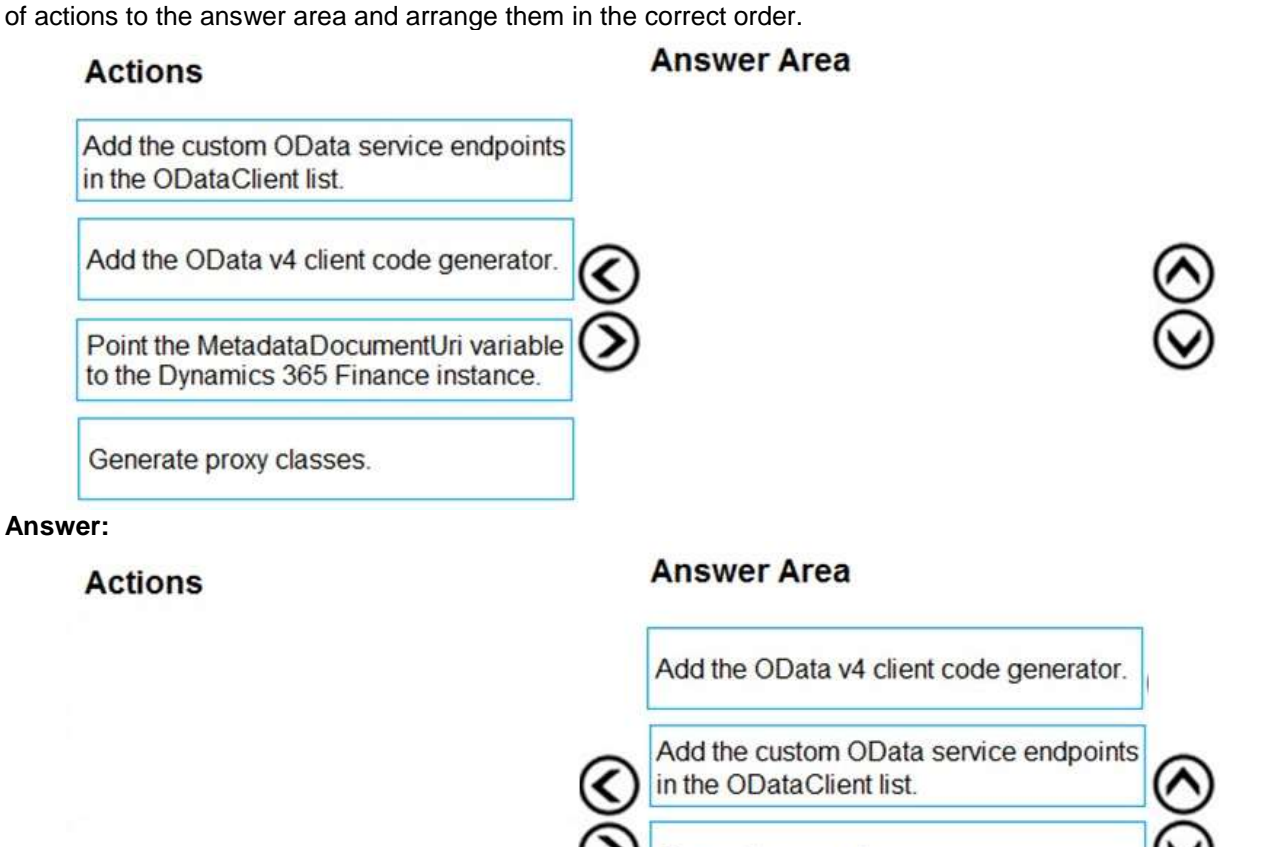

Generate proxy classes.

Point the MetadataDocumentUri variable to the Dynamics 365 Finance instance.

#### **Explanation:**

Step 1: Add the OData v4 client code generator

**MB-500 [Exam Dumps](https://www.braindump2go.com/mb-500.html) MB-500 [Exam Questions](https://www.braindump2go.com/mb-500.html) MB-500 [PDF Dumps](https://www.braindump2go.com/mb-500.html) MB-500 [VCE Dumps](https://www.braindump2go.com/mb-500.html)**

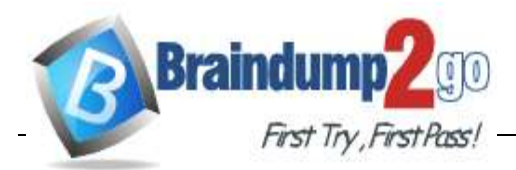

Install OData Client Code Generator

Step 2: Add the custom OData service endpoints to the ODataClient list

After you downloaded, installed the OData V4 Client Code Generator and restart the Visual Studio you will be able to find and add 'OData Client' item into our project.

Step 3: Generate proxy classes

Step 4: Point the MetaDataDocumentURI variable top the Dynamics 365 Finance instance

You need to set MetaDataDocumentURI, which is generated by the OData Code Generator. Reference:

https://devblogs.microsoft.com/odata/tutorial-sample-how-to-use-odata-client-code-generator-to-generateclient-side-proxy-class/

https://www.netwoven.com/2018/05/29/how-to-create-client-side-odata-proxy-dll-for-microsoft-dynamics-365-for-finance-and-operations-ax/

# **QUESTION 132**

## Hotspot Question

A company is implementing Dynamics 365 Finance. Vendors receive a risk rating that is determined by their on-time delivery performance as well as their credit rating.

You need to implement the following risk rating functionality:

- The risk rating must accompany the credit rating when the credit rating is used.
- The risk rating must be able to be used in other areas of the solution to determine processing outcomes.
- The risk rating must consist of the following values:
	- $1 = Good$
	- $2 =$ Medium
	- $3 =$  Risky
- The risk rating must be displayed in the Miscellaneous Details tab below the Credit Rating and Credit Limit fields in the Vendor form.

What should you do? To answer, select the appropriate options in the answer area. **NOTE:** Each correct selection is worth one point.

# **Answer Area**

# Requirement

# Action

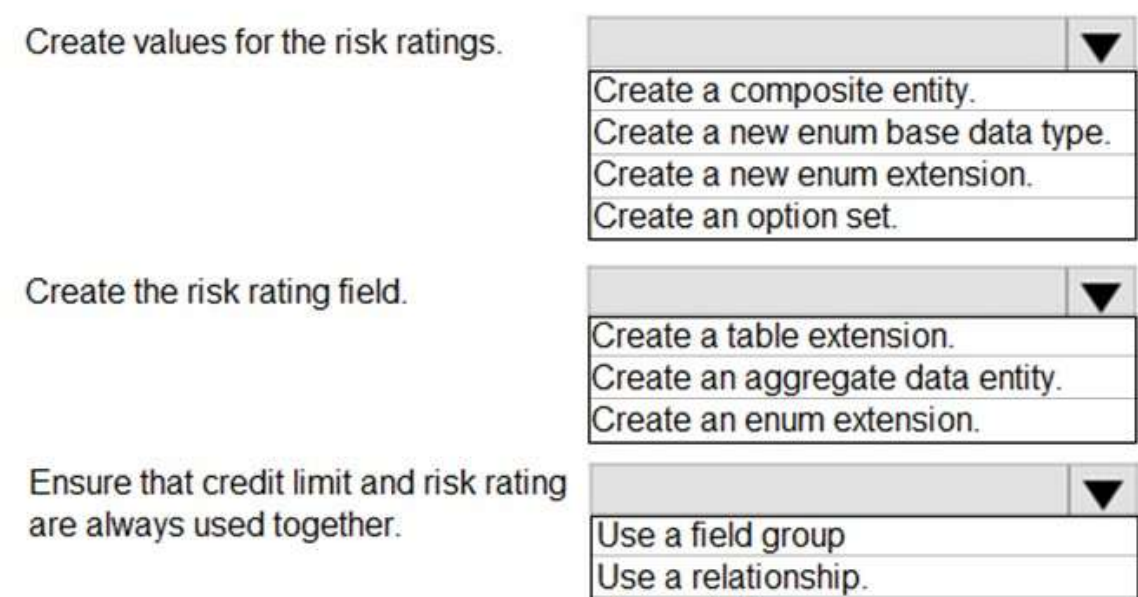

**Answer:** 

**MB-500 [Exam Dumps](https://www.braindump2go.com/mb-500.html) MB-500 [Exam Questions](https://www.braindump2go.com/mb-500.html) MB-500 [PDF Dumps](https://www.braindump2go.com/mb-500.html) MB-500 [VCE Dumps](https://www.braindump2go.com/mb-500.html)**

Use an index.

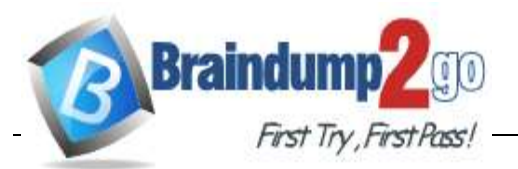

# Requirement

# Action

Create values for the risk ratings.

Create a composite entity. Create a new enum base data type. Create a new enum extension. Create an option set.

▼

Create the risk rating field.

Create an aggregate data entity. Create an enum extension.

Ensure that credit limit and risk rating are always used together.

Use a field group Use a relationship. Use an index.

Create a table extension.

## **Explanation:**

Box 1: Create a new enum base data type.

An enum is a list of literals.

Box 2: Create a table extension

After base enums and EDTs are created, they are usually added to a table to enable data capture. Box 3: Use a field group

Field and Field Groups is the most common data entry subpattern and uses a dynamic number of columns to present multiple fields or groups of fields.

The group controls within this pattern can be used either to group fields under a label or to bind to a table field group.

Reference:

https://docs.microsoft.com/en-us/learn/modules/build-edt-enums-finance-operations/ https://docs.microsoft.com/en-us/dynamics365/fin-ops-core/dev-itpro/user-interface/fields-field-groupssubpattern

## **QUESTION 133**

**Note: This question is part of a series of questions that present the same scenario. Each question in the series contains a unique solution that might meet the stated goals. Some question sets might have more than one correct solution, while others might not have a correct solution. After you answer a question in this section, you will NOT be able to return to it. As a result, these** 

## **questions will not appear in the review screen.**

You must extend the class SalesLineType and add a new method that returns the day of week for the system's current date as an integer value.

You need to create a class that extends SalesLineType and adds the new method. Solution: You create the following code:

**MB-500 [Exam Dumps](https://www.braindump2go.com/mb-500.html) MB-500 [Exam Questions](https://www.braindump2go.com/mb-500.html) MB-500 [PDF Dumps](https://www.braindump2go.com/mb-500.html) MB-500 [VCE Dumps](https://www.braindump2go.com/mb-500.html)**

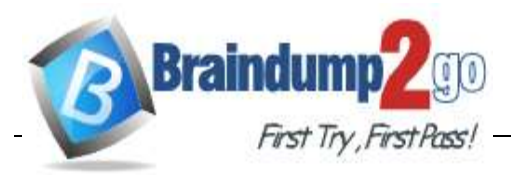

```
[ExtensionOf(classStr(SalesLineType))]
public class mySalesLineType Extension
  public static int ExtensionMethodDayofWeek()
   ł
       return dayOfWk(systemDateGet());
 ł
```
Does the solution meet the goal?

- A. Yes
- B. No

**Answer:** A

**Explanation:**

It extends the class extendsion to SalesLineType.

#### **QUESTION 134**

You are a Dynamics 365 Finance developer. You have the following Extended Data Types (EDTs):

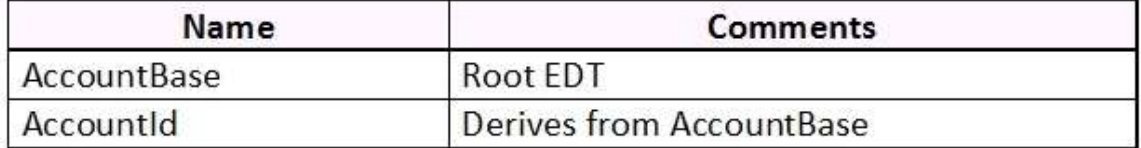

You plan to modify properties of the EDTs by using an extension. You need to determine which operations can be performed. Which operation is possible?

- A. Create an extension for AccountBase and decrease the field size.
- B. Create a derived EDT for AccountBase and increase the field size.
- C. Create an extension for AccountId and increase the field size.
- D. Create an extension for AccountBase and modify the Form Help property.

## **Answer:** D

## **QUESTION 135**

You are a Dynamics 365 Finance developer. You need to create an extension class. Which action should you perform?

- A. Mark the class as final.
- B. Add the class buffer as the first parameter.
- C. Add the suffix **.extension** to the file name.
- D. Add the suffix **myextension** to the file name.

# **Answer:** A

## **Explanation:**

Extension classes are final classes that are adorned with the ExtensionOf attribute and that also have a name that has the Extension suffix.

Because the classes are instantiated by the runtime system, it's not meaningful to derive from the extension

**MB-500 [Exam Dumps](https://www.braindump2go.com/mb-500.html) MB-500 [Exam Questions](https://www.braindump2go.com/mb-500.html) MB-500 [PDF Dumps](https://www.braindump2go.com/mb-500.html) MB-500 [VCE Dumps](https://www.braindump2go.com/mb-500.html)**

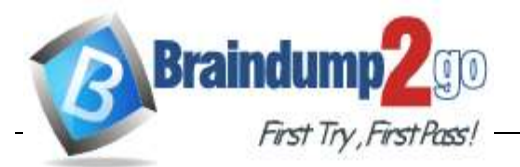

class. Therefore, the extension class must be marked as final. Reference:

https://docs.microsoft.com/en-us/dynamics365/fin-ops-core/dev-itpro/extensibility/method-wrapping-coc

#### **QUESTION 136**

Drag and Drop Question

You create a Visual Studio project named CustomerDetailUpdate.

You must update data in a table named CustTable. You must be able to run the code from Visual Studio. In which order should you perform the actions? To answer, move all actions from the list of actions to the answer area and arrange them in the correct order.

#### **Actions**

**Answer Area** 

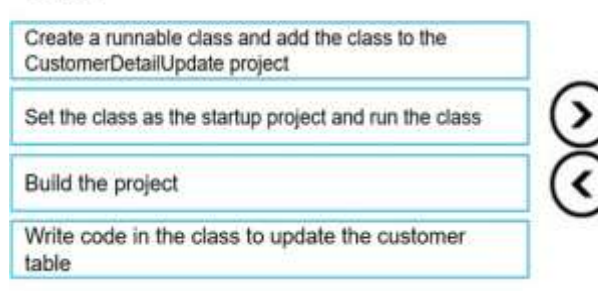

#### **Answer:**

**Actions** 

#### **Answer Area**

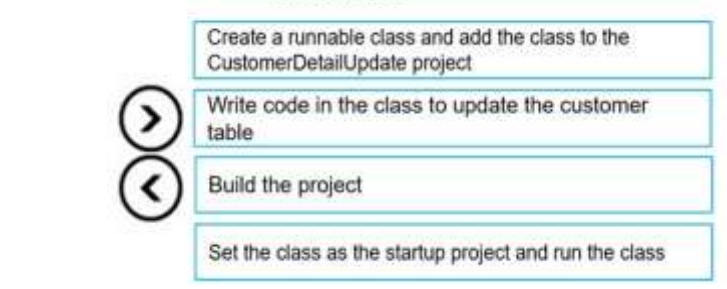

#### **Explanation:**

https://community.dynamics.com/365/financeandoperations/b/daxology/posts/runnable-class

#### **QUESTION 137**

You create a new class. Class compilation must fail if a specific method in the source code is called. You need to mark the class with the appropriate attribute. Which attribute should you use?

- A. SysAppSecurityAttribute
- B. SysTestCategory
- C. SysObsoleteAttribute
- D. SysAttribute

**Answer:** C **Explanation:** https://docs.microsoft.com/en-us/dynamicsax-2012/developer/overview-of-attribute-classes

#### **QUESTION 138**

You are Dynamics 365 Finance developer. You need to initialize an embedded Microsoft Power BI report. Which code segment should you add to the form initialization method?

A. initializeReportControlInternal( powerBIConfiguration,

**MB-500 [Exam Dumps](https://www.braindump2go.com/mb-500.html) MB-500 [Exam Questions](https://www.braindump2go.com/mb-500.html) MB-500 [PDF Dumps](https://www.braindump2go.com/mb-500.html) MB-500 [VCE Dumps](https://www.braindump2go.com/mb-500.html)**

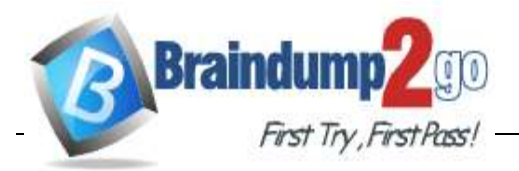

 reportParameters, reportControl, showError B. getPBIReportByResourceName(

- resourceName )
- C. importAndStorageReport( powerBIConfiguration, resourceName, isUpdate )

```
D. initializeCustomReportControl(
        resourceName,
        formGroupControl,
        reportCustomParams
```
## **Answer:** D

)

## **QUESTION 139**

You are Dynamics 365 Finance developer. You need to initialize an embedded Microsoft Power BI report. Which code segment should you add to the form initialization method?

- A. initializeReportControlOnWorkspace(powerBIConfiguration, reportParameters, formGroupControl)
- B. importAndStorageReport(powerBIConfiguration, resourceName, isUpdate)
- C. initializeCustomReportControl(resourceName, formGroupControl, reportCustomParams)
- D. addReportControl (formGroupControl)

# **Answer:** C

#### **Explanation:**

PBIReportHelper.initializeReportControl method is used to embed a Power BI report (.pbix resource) in a form group control.

PBIReportHelper::initializeReportControl('FMPBIWorkspaces', powerBIReportGroup);

Reference:

https://docs.microsoft.com/en-us/dynamics365/fin-ops-core/dev-itpro/analytics/add-analytics-tabworkspaces

## **QUESTION 140**

A company uses Dynamics 365 Finance.

You have an entity named VendVendorV2Entity. You add a new column to the entity. You need to ensure that the new column is available in the entity for data transfer activity. Which two actions should you perform? Each correct answer presents part of the solution. **NOTE:** Each correct selection is worth one point.

- A. Select the **Generate mapping** button on the Mapping details form.
- B. Select the **Validate** button on the Entity list page.
- C. Select the **Entity structure** button on the Entity list page.
- D. Select the **Modify target mapping** button on the Entity list page.

## **Answer:** AB

#### **Explanation:**

Using the configuration key metadata built during entity refresh list, run time validations are performed in the following use cases.

**MB-500 [Exam Dumps](https://www.braindump2go.com/mb-500.html) MB-500 [Exam Questions](https://www.braindump2go.com/mb-500.html) MB-500 [PDF Dumps](https://www.braindump2go.com/mb-500.html) MB-500 [VCE Dumps](https://www.braindump2go.com/mb-500.html)**

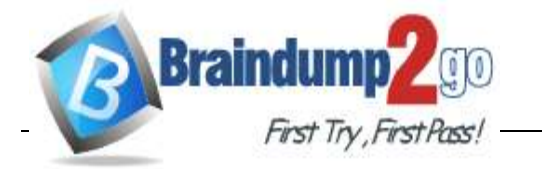

When user clicks Validate on the entity list. When the user generates mapping. Reference:

https://docs.microsoft.com/en-us/dynamics365/fin-ops-core/dev-itpro/data-entities/data-entities

## **QUESTION 141**

A company uses Dynamics 365 Finance.

You ne lable when the sales representatives do not have internet access a cloud-hosted Tier-1 test environment that has Visual Studio installed.

Which two actions should you perform? Each correct answer presents part of the solution. **NOTE:** Each correct selection is worth one point.

- A. Apply a deployment package
- B. Export the project as an .axpp file
- C. Create a deployment package
- D. Import the project into a cloud-hosted environment from an .axpp file and ensure that the Overwrite Elements option is selected

## **Answer:** BD

## **Explanation:**

https://community.dynamics.com/365/financeandoperations/b/howtodynamics365/posts/how-to-import-andexport-project-in-dynamics-365